## **Resources**

It is a valuable feature that additional information or context material can be assigned in [registry.awi.de](https://registry.awi.de) directly. These resources can be of different type:

Available resource types

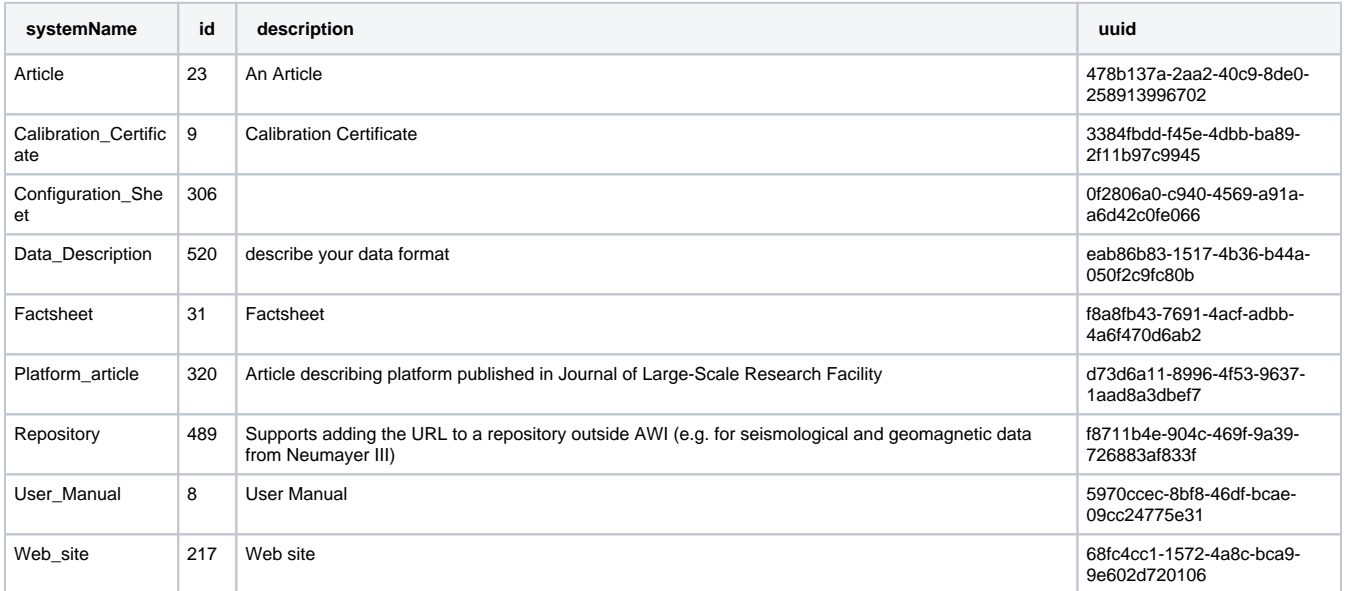

Resources can be added either as an already available entry in [registry.awi.de.](https://registry.awi.de) It might take a while, but it is worthy and eye-opening what is in there. Or you can add new resources, either by direct upload from your local computer or by submission of a link.

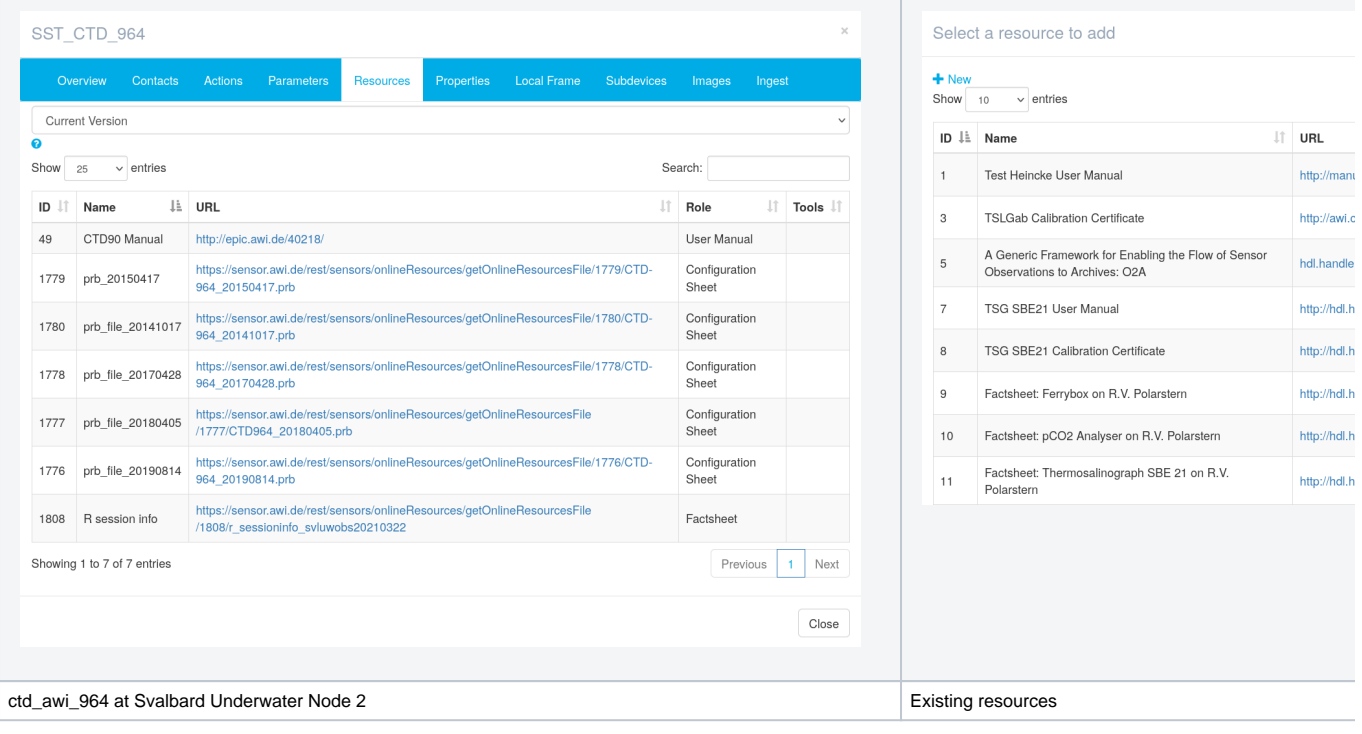